# **Mindmap erstellen -** *Didaktische Hinweise*

Mit Hilfe einer Mindmap kann ein Thema entfaltet und strukturiert werden. Die Strukturierung erfolgt dabei gezielter und netzartiger als beim Schreiben von Stichwortlisten. Mindmaps sprechen daher sowohl die analytisch-sprachliche wie auch die bildhaft denkende Gehirnhälfte an.

# **Literatur:**

**KOLOSSA 2000** Bernd Kolossa, Methodentrainer. Arbeitsbuch für die Sekundarstufe II Gesellschaftswissenschaften, Cornelsen Berlin 2000, S. 118ff.

**GUGEL 1999** Günter Gugel, Methoden-Manual I: Neues Lernen. Tausend Praxisvorschläge für die Schule und Lehrerbildung, Beltz Verlag, Weinheim und Basel, 1999, S. 80f.

# **Mindmap erstellen -** *Einsatzmöglichkeiten*

Das Erstellen einer Mindmap eignet sich sehr gut für den Einstieg in ein neues Thema. Das bereits vorhanden Wissen der Schüler/innen wird aufgegriffen und in eine Ordnung gebracht, die dann als Planungsentwurf für die Reihe gelten kann. Man kann Mindmaps an der Tafel entwickeln, wobei dann die Schüler/innen selbst die Begriffe anschreiben sollten, damit sie die Hauptaufgabe des Strukturierens übernehmen. Wenn die wichtigen Begriffe auf Karten notiert sind, können sie jeweils neu zugeordnet werden, ohne sie neu schreiben zu müssen. Sinnvoll ist es auch in Gruppen jeweils eine Mindmap erstellen zu lassen (entweder auf Folie oder einem größeren Blatt Papier) und dann hinterher zu vergleichen, welche am besten gelungen ist.

Hier ist die Methode der Mindmap als Einstieg in die Reihe "Wer wird der nächste Bundeskanzler?" gedacht. Sie sollte im Unterrichtsgespräch entwickelt und auf einer Folie gesichert werden, damit alle relevanten Aspekte des Themas erfasst und eine Reihenfolge der Themen festgelegt werden kann. Bestimmte Prioritäten (Wahlsystem, Spitzenkandidaten, Parteien, Durchführung einer Befragung) müssen festgelegt werden, andere Aspekte als zusätzliche Alternativen benannt werden. So kann die Reihe geplant und strukturiert werden.

### **Mindmap erstellen -** *Arbeitsblatt*

Eine Mindmap dient zur Visualisierung von Gedanken. Unser Denken verläuft nicht unbedingt linear, sondern in Sprüngen und netzartigen Beziehungen. Dieser Prozess soll sich auf der "Gedächtnislandkarte" abbilden.

Eine Mindmap besteht aus einem zentralen Begriff, der in die Mitte eines Blattes (eines Plakates oder der Tafel) geschrieben wird. Von diesem Zentrum gehen "Hauptäste" ab, die Unterbegriffe zu dem Thema "tragen". Von diesen gehen wiederum Verästelungen aus, die weitere Unterbegriffe enthalten. Weitere Begriffe können an jeder beliebigen Stelle ergänzt werden. Anstelle von Begriffen kann man auch Bilder oder Symbole verwenden.

### Was nutzt dir eine Mindmap?

Wenn du (auch in Zusammenarbeit mit anderen) ein Thema entfalten, also alle Aspekte sammeln willst, die dir dazu einfallen, zum Beispiel als Vorbereitung für ein Referat oder eine Facharbeit, dann ist das Mindmapping eine gute Möglichkeit, um einerseits die Fantasie anzuregen und um andererseits bereits eine Strukturierung (in Form von Ober- und Unterbegriffen) vorzunehmen.

Du kannst eine Mindmap auch dazu nutzen, dir auf diese Weise Notizen zu einem Vortrag oder einem Fernsehbericht zu machen und dann anhand deiner Zeichnung das Gehörte zu rekapitulieren.

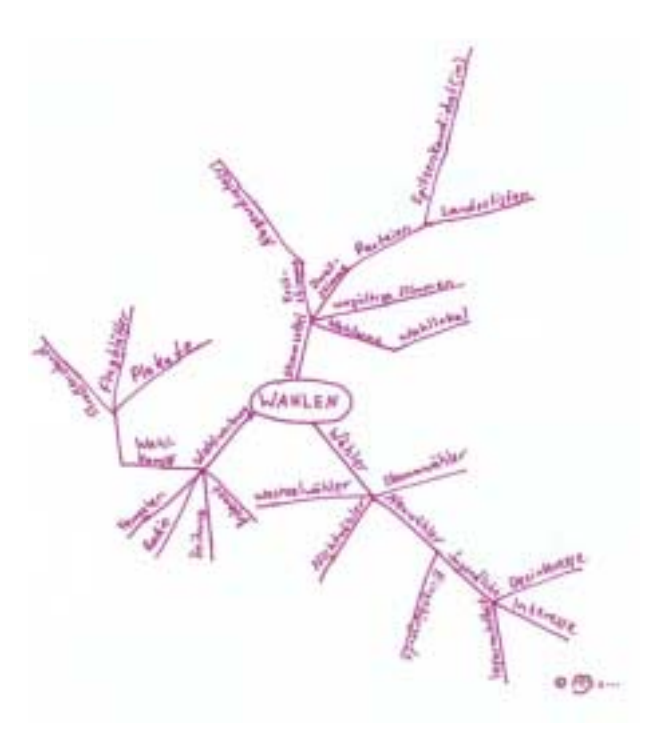

#### **Arbeitsauftrag:**

1. Betrachte die Mindmap zum Thema Wahlen. Wie ist sie aufgebaut? Versuche den Aufbau entsprechend Deinen Vorstellungen zu ergänzen und Begriffe anders zuzuordnen.

2. Erstellt nun selbst eine Mindmap zur Planung der Unterrichtsreihe "Gleichberechtigung von Mann und Frau"!